## **垂水中央中安心メール 登録のしかた**

**☆登録方法は,次の2通りです。どちらかの方法で登録してください。**

## **【登録方法1】**

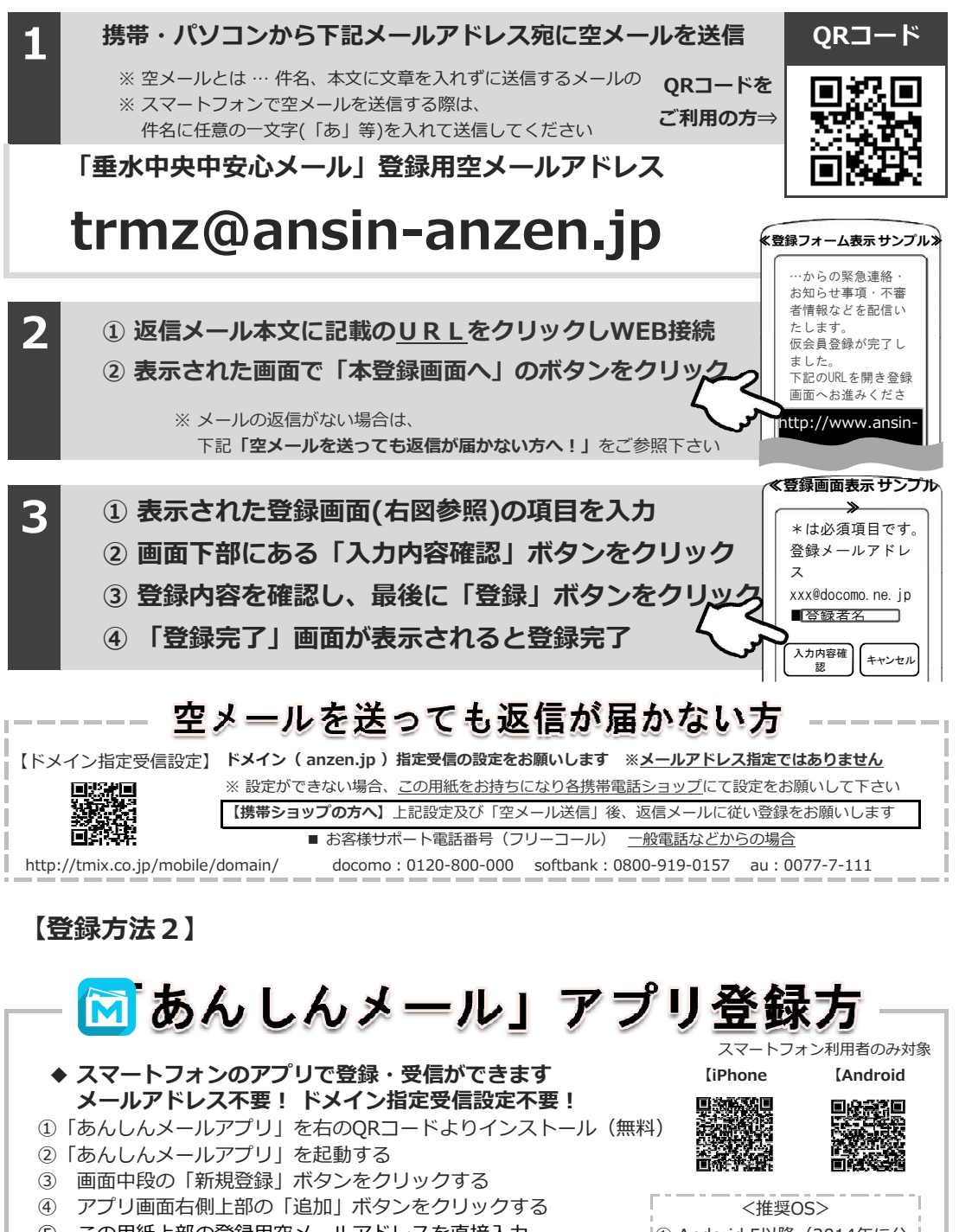

⑤ この用紙上部の登録用空メールアドレスを直接入力、 もしくはこの用紙右上部の QRコードより読み取る ⑥ グループに登録 → 必要事項を入力して登録完了 ※ アプリインストールによる個人情報の収集等は一切ありません ① Andorid 5以降(2014年に公 ② iOS(iPhone)9以降(2015年に公 ● **募集中** ※ 上記以前のバージョンは非対 上記以外のお問い合わせは、①学校名 ②お名前 ③電話番号 ④お問い合わせ内容をご記入の上、 ● **募集中 協賛事業所一覧(残り 3 社募集中) ● テクノミックス ● 募集中** 

株式会社テクノミックス qa@tmix.co.jp までメールにてお問い合わせください。 ●株式会社テクノミックス (http://tmix.co.jp/) ●